# **IWXXM Converter using ecCodes and PyXB : An example of use of ecCodes**

20/11/2013 Daniel Dieguez Arias Meteo-France

14th Workshop on meteorological operational systems

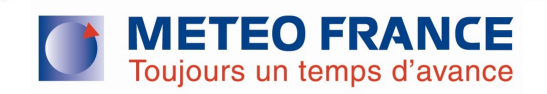

## Introduction

 $\triangleright$  Weather information for aviation is moving to XML format

 $\triangleright$  International Civil Aviation Organization (ICAO) Annex 3

- Amendment 76: Nov 2013 "*States in a position to do so* should exchange METAR, SIGMET and TAF in a digital form (XML)"
- Amendment 77: Nov 2016 "METAR, SIGMET and TAF should be exchanged in a digital form"
- Task team Aviation XML (TT-AvXML) has developed a logical data model named IWXXM (ICAO Meteorological Information Exchange Model)
	- Defines XML format for the reports required by ICAO (the equivalent of existing METAR, SIGMET and TAF)

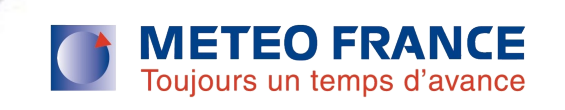

## **Objective**

#### ▶ Objective :

- Translate METAR, TAF and SIGMET messages (ascii format) into IWXXM format
- Meteo-France is involved in SESAR activity and format definition due to its operational activity
- $\triangleright$  ECMWF is involved in format definition and has initiated a software tool named ecCodes
- $\triangleright$  Therefore Meteo-France and ECMWF have started a collaboration to **develop a tool to convert** METAR, TAF and SIGMET into IWXXM

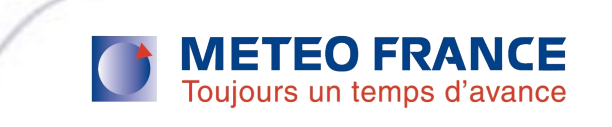

#### Converter architecture overview

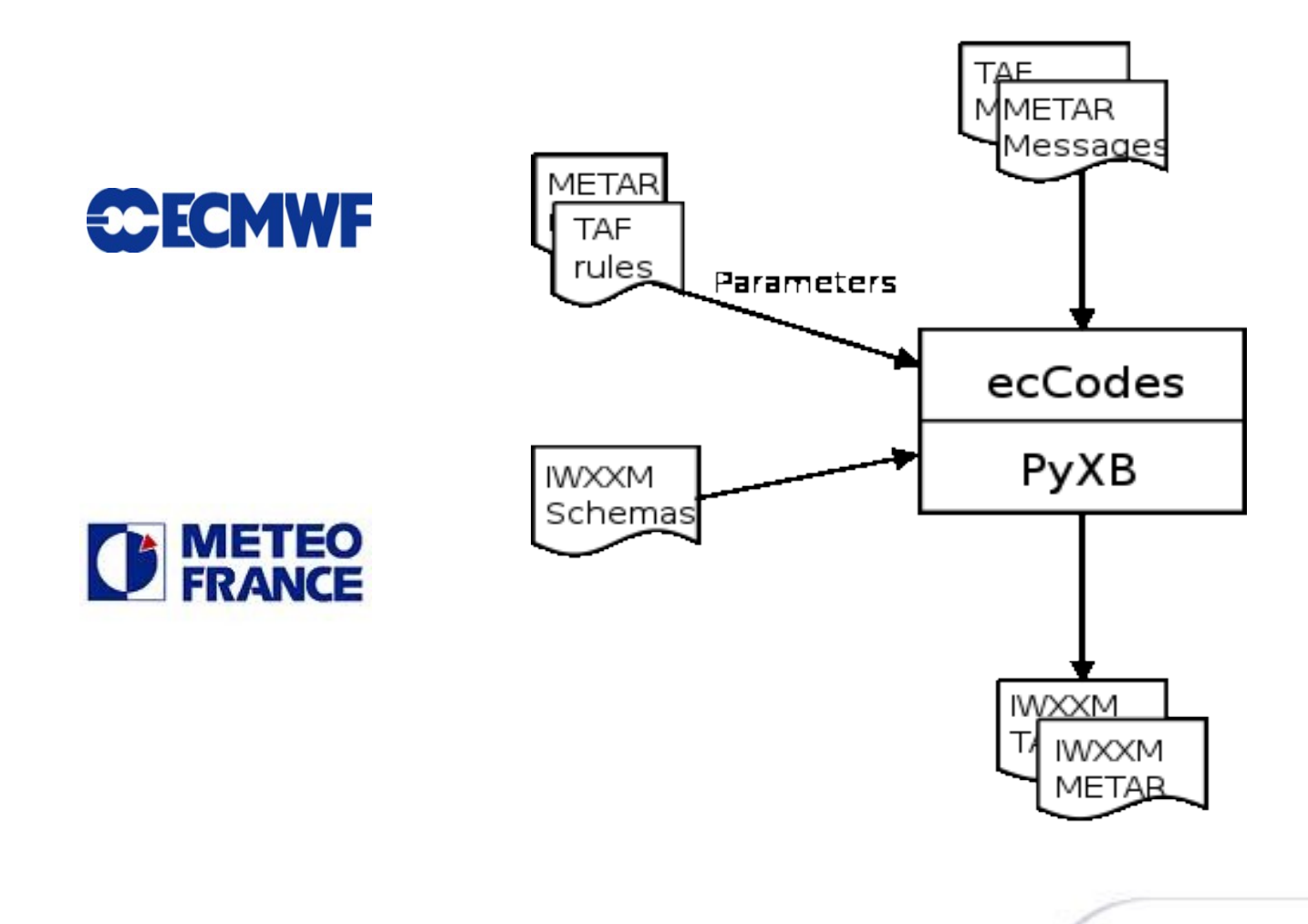

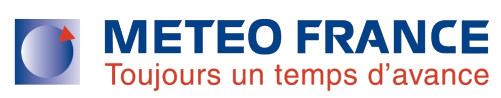

### First component

- ecCodes:
	- takes as input TAF and METAR messages
	- uses ecCodes TAF and ecCodes METAR rules to interpret the messages
	- generates key/values representation of the messages applying the rules over the messages

Toujours un temps d'avance

 $\triangleright$  ecCodes rules are written following the regulations (Annex 3)

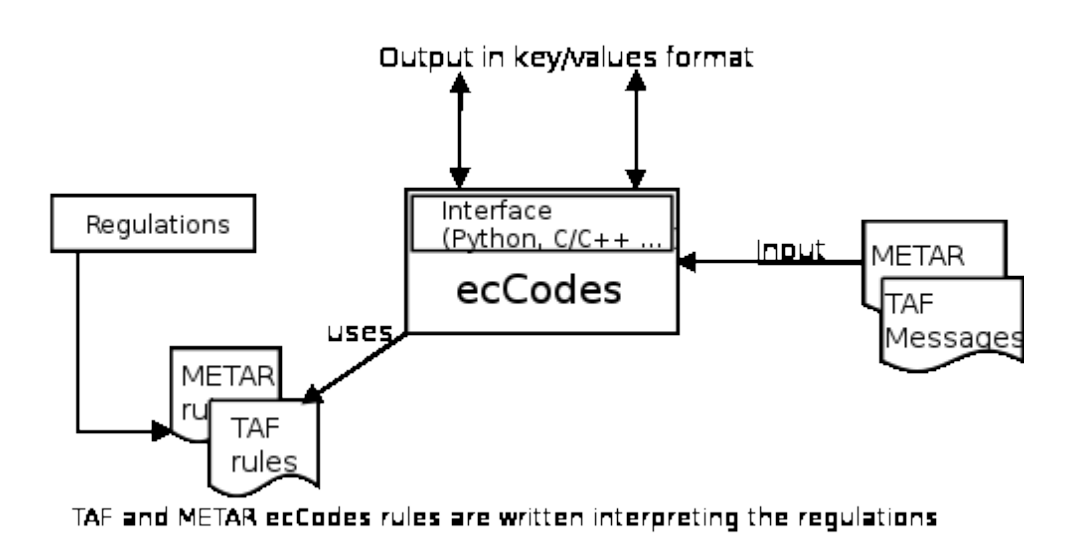

#### First component

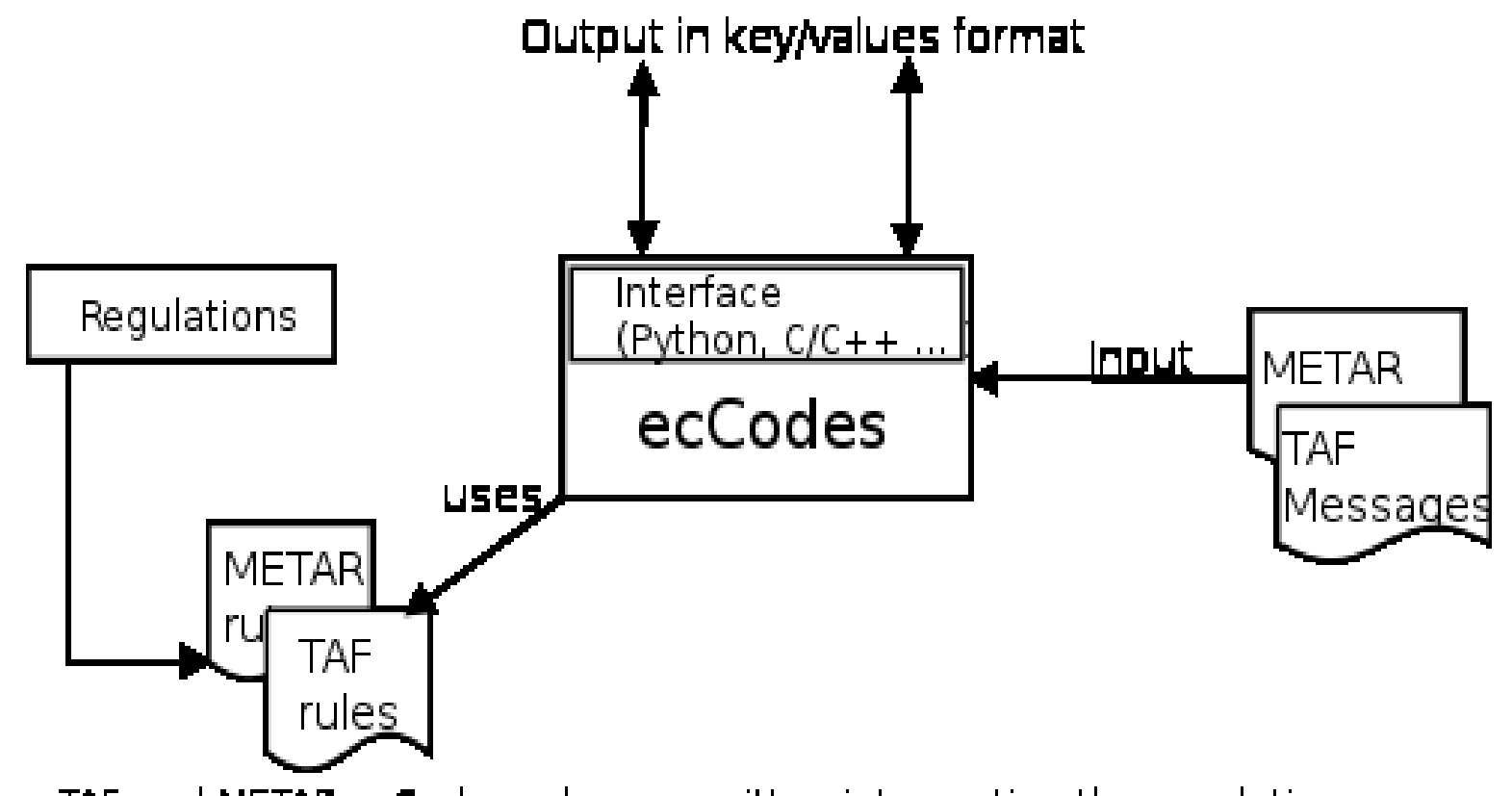

TAF and METAR ecCodes rules are written interpreting the regulations

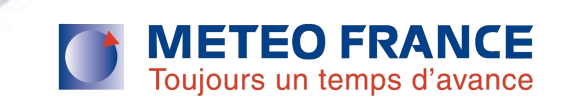

### TAF Regulations

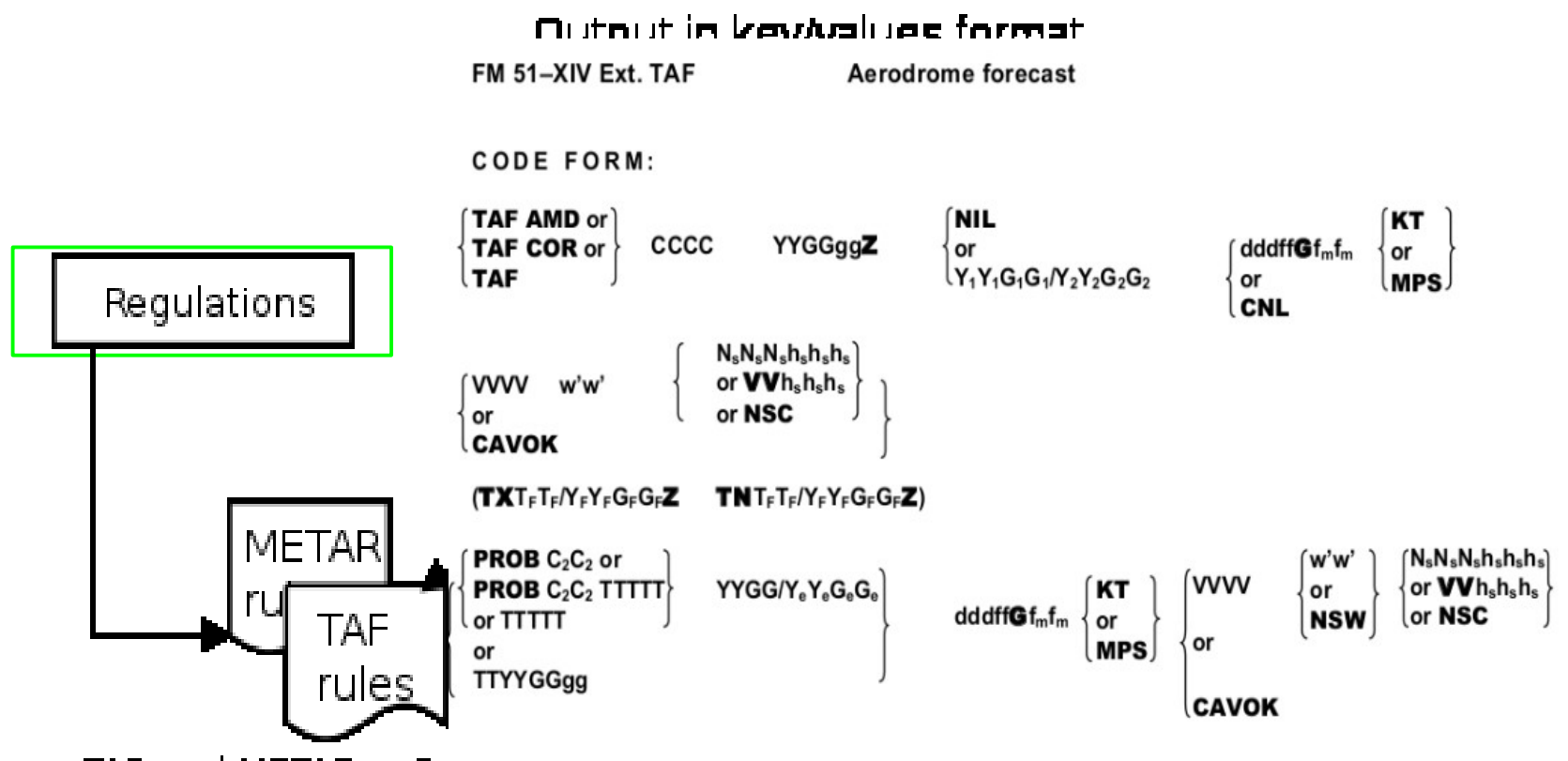

TAF and METAR ecCooes rules are written interpreting the regulations.

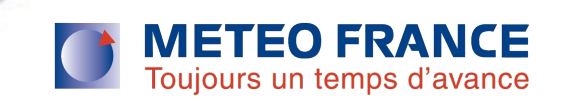

### ecCodes TAF rules

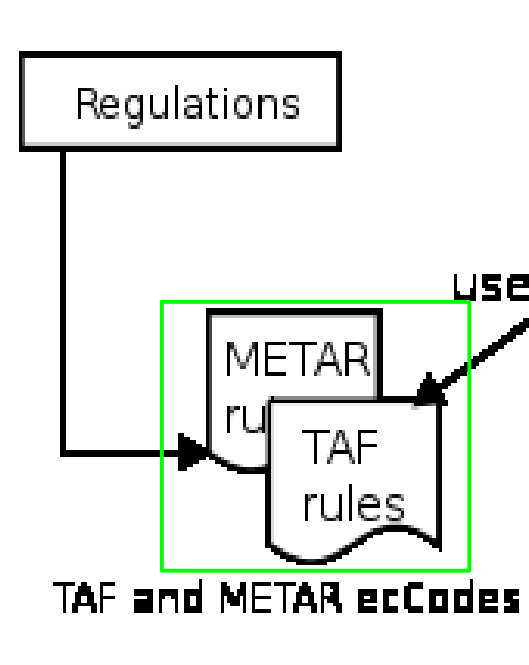

}

}

if (substr(g,-2,2) is "KT") { alias windPresent=one; constant **windUnits**="knots" :dump; rename(g,windInKnots) ; modify windInKnots : hidden; if (is\_integer(windInKnots,3,2)){ **windSpeed**=to\_string(windInKnots,3,2) : dump;

 if (substr(windInKnots,0,3) is "VRB") { constant **windDirection**= "Variable" : dump; alias wind Variable Direction  $=$  true;

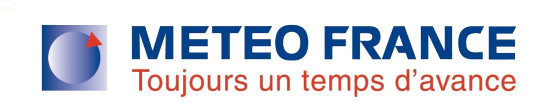

#### TAF message

TAF EGPD 300458Z 3006/3106 **25008KT** 9999 FEW045 BECMG 3010/3013 19012KT TEMPO 3013/3019 20015G25KT 6000 RA BKN010

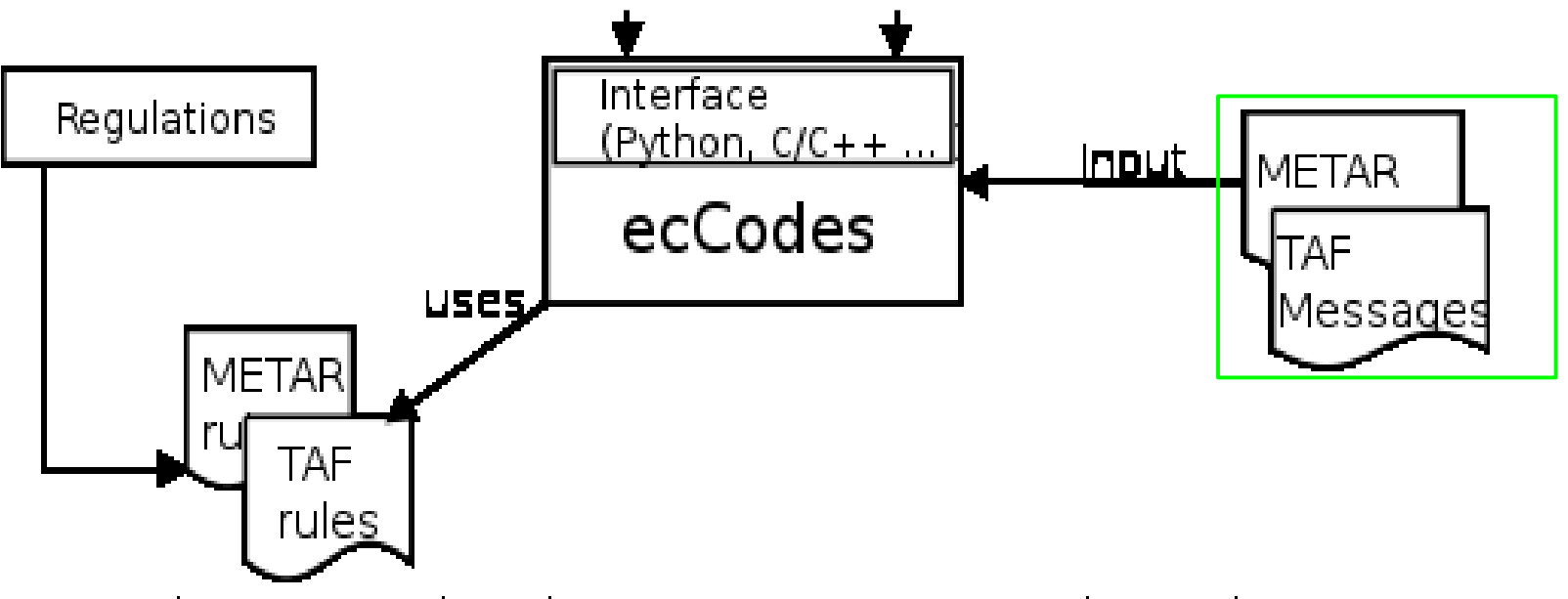

TAF and METAR ecCodes rules are written interpreting the regulations.

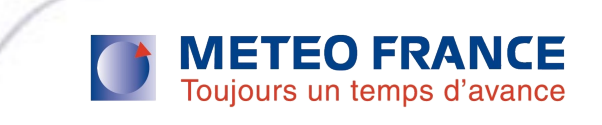

#### ecCodes output

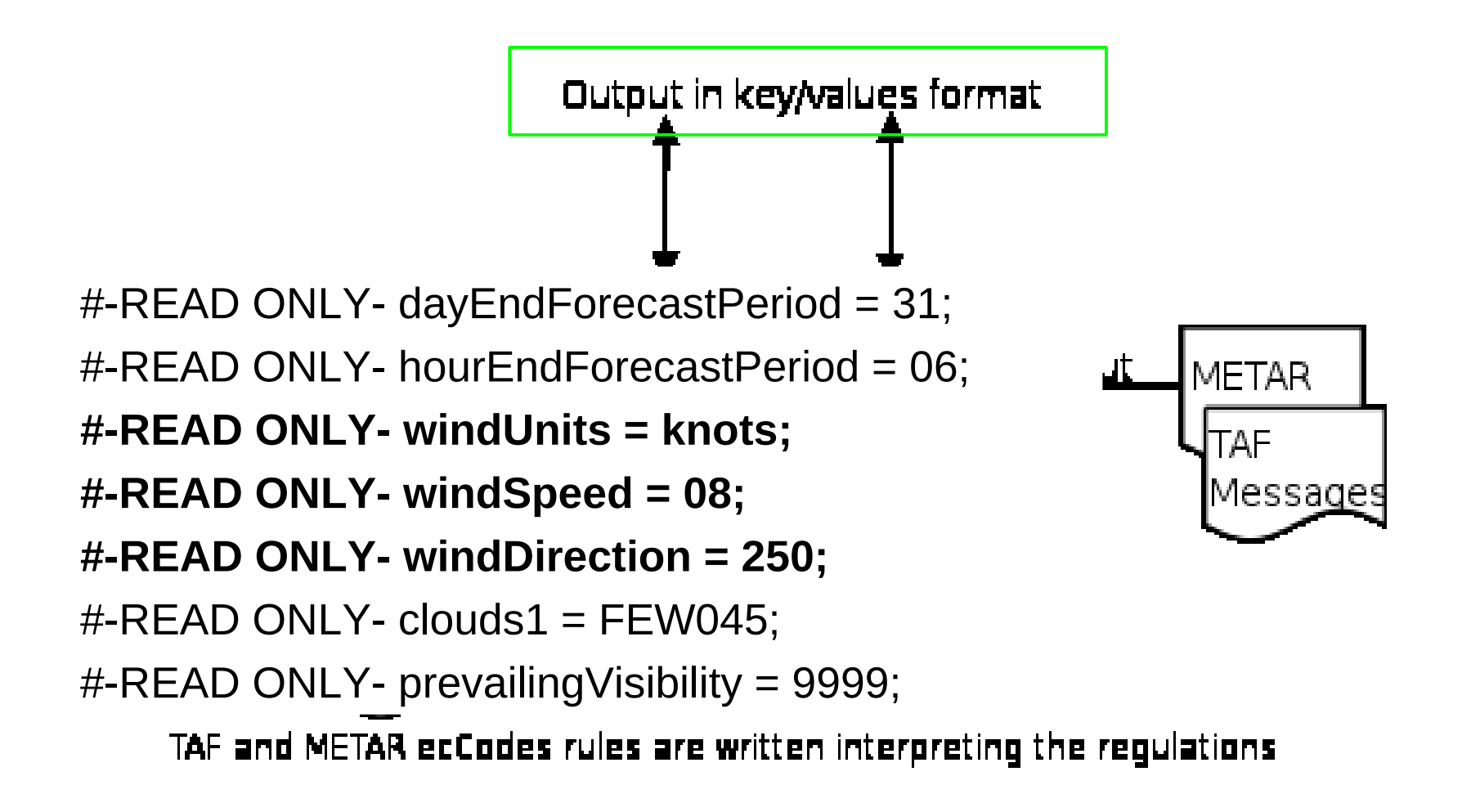

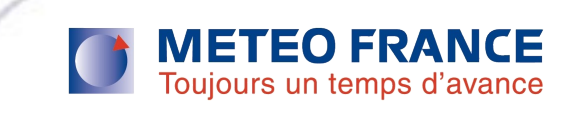

### Second component

- $\triangleright$  Python back-end:
	- takes as input the key/values from ecCodes
	- uses PyXB (Python XML Schema Binding) to have a python representation of the IWXXM model
		- PyXB provides automatically the IWXXM model Python classes
	- encodes TAF and METAR messages in IWXXM format

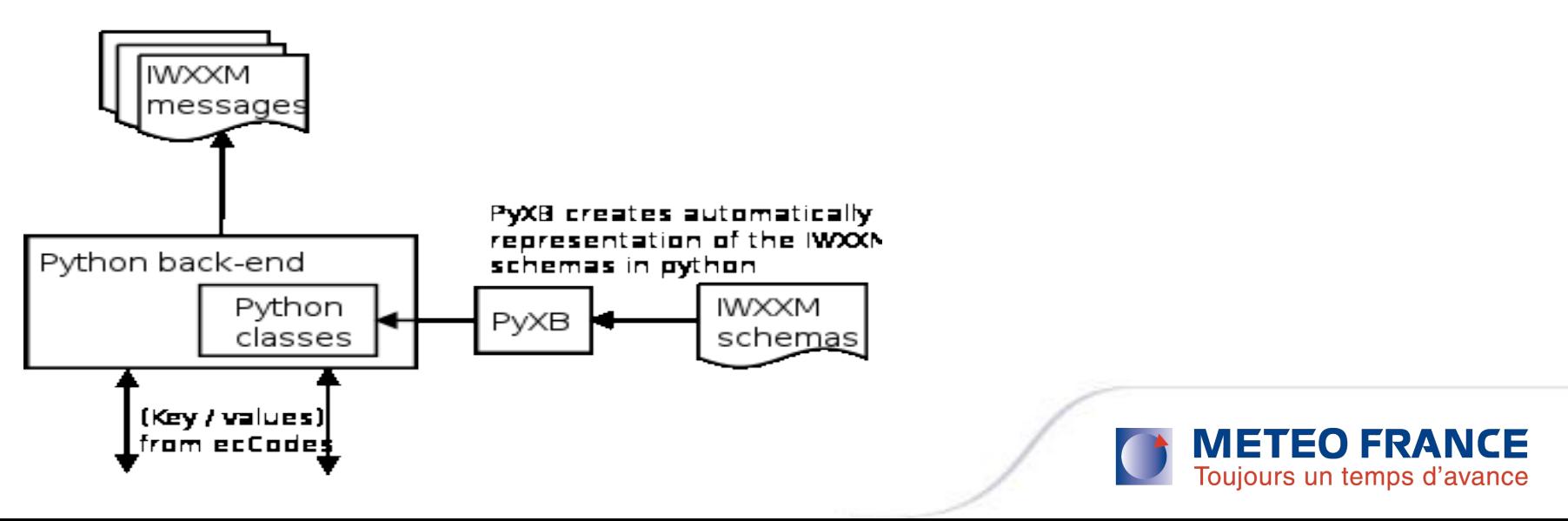

#### Second component

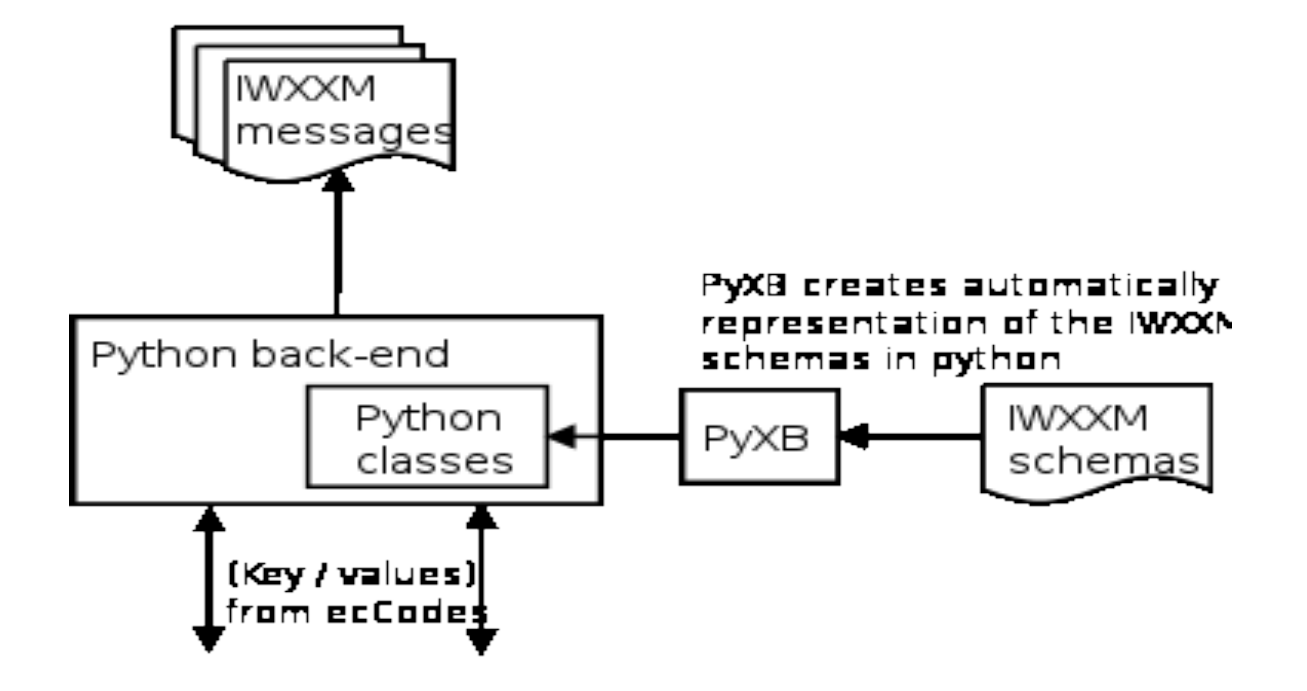

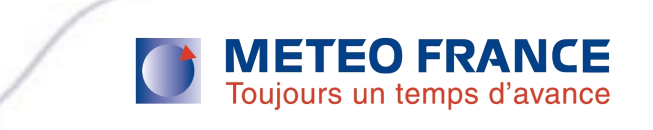

## PyXB

surfaceWind=iwxxm.AerodromeSurfaceWindForecastPropertyType (iwxxm.AerodromeSurfaceWindForecastType())

surfaceWind.AerodromeSurfaceWindForecast.meanWindSpeed=\_ nsgroup.SpeedType(taf.get\_value("windSpeed"))

surfaceWind.AerodromeSurfaceWindForecast.meanWindSpeed.uo m=taf.get\_value("windUnits")

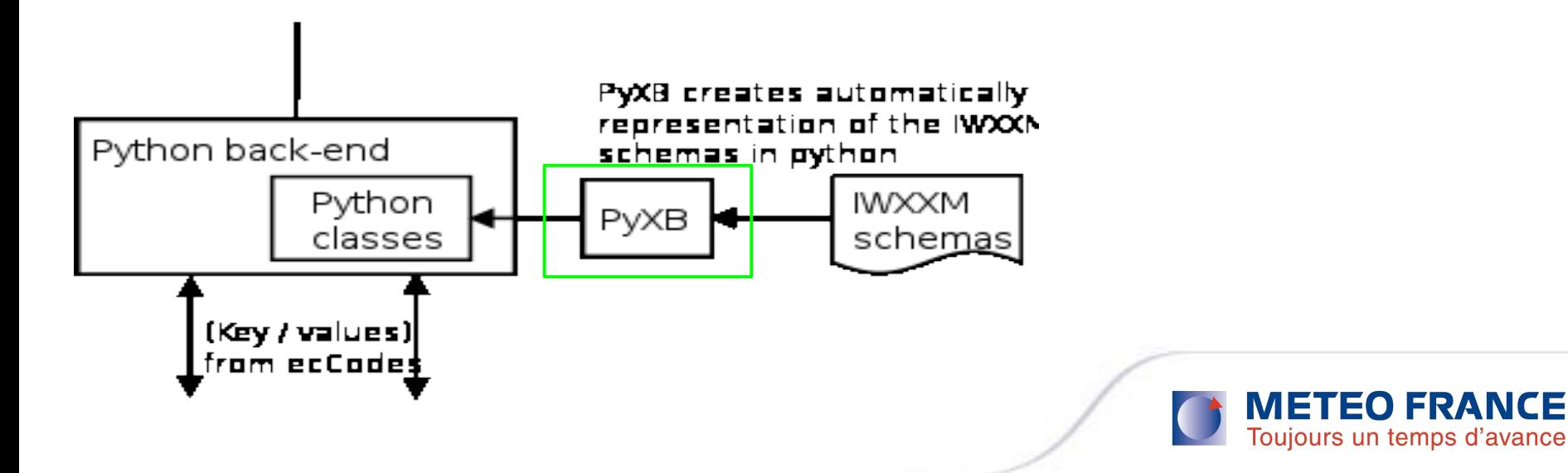

### ecCodes key/values output

surfaceWind=iwxxm.AerodromeSurfaceWindForecastPropertyType (iwxxm.AerodromeSurfaceWindForecastType())

surfaceWind.AerodromeSurfaceWindForecast.meanWindSpeed=\_ nsgroup.SpeedType(taf.get\_value("windSpeed"))

surfaceWind.AerodromeSurfaceWindForecast.meanWindSpeed.uo m=taf.get\_value("windUnits")

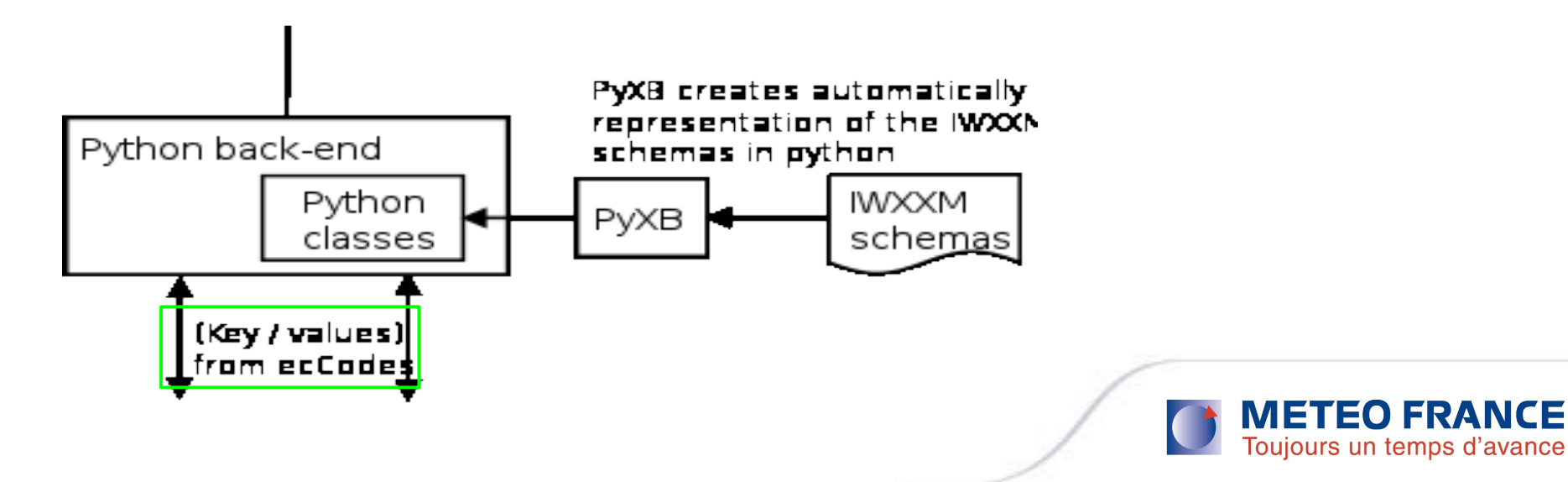

#### Python back-end

surfaceWind=iwxxm.AerodromeSurfaceWindForecastPropertyType (iwxxm.AerodromeSurfaceWindForecastType())

surfaceWind.AerodromeSurfaceWindForecast.meanWindSpeed=\_ nsgroup.SpeedType(taf.get\_value("windSpeed"))

surfaceWind.AerodromeSurfaceWindForecast.meanWindSpeed.uo m=taf.get\_value("windUnits")

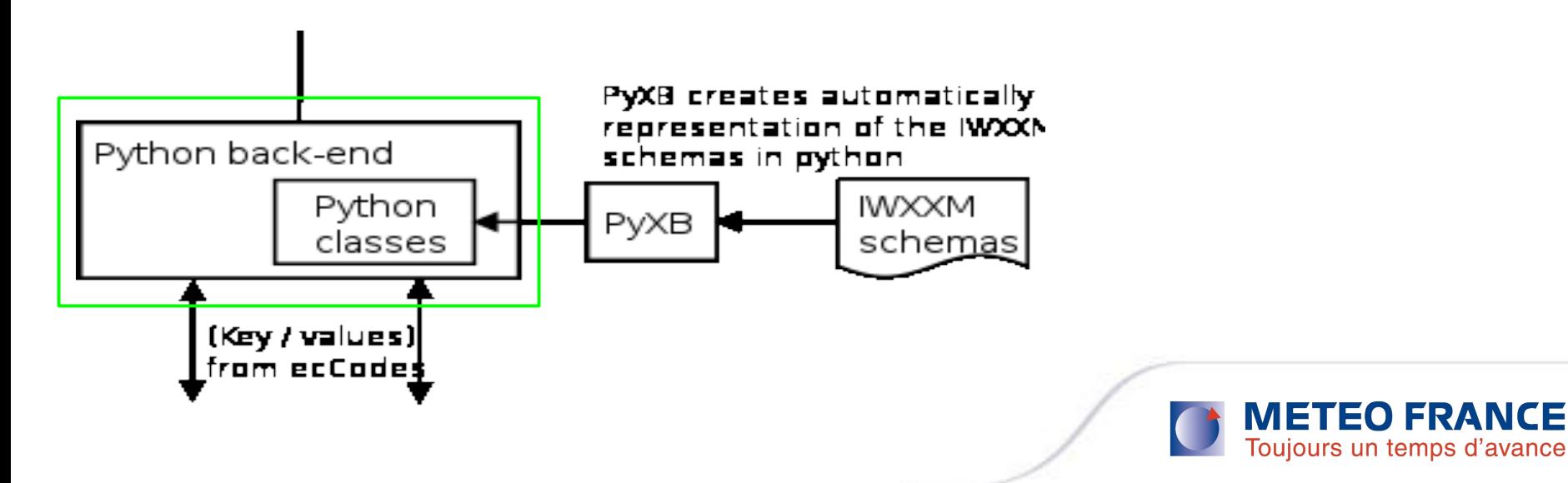

#### IWXXM message

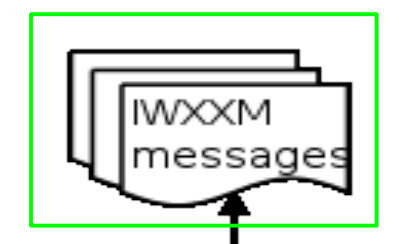

v<iwxxm:TAF xmlns:gml="http://www.opengis.net/gml/3.2" xmlns:iwxxm="http://icao.int/iwxxm/1.0" xmlns:metce="http://def.wmo.int/metce/2013" xmlns:om="http://www.opengis.net/om/2.0" xmlns:saf="http://icao.int/saf/1.0" xmlns:sam="http://www.opengis.net/sampling/2.0" xmlns:sams="http://www.opengis.net/samplingSpatial/2.0" xmlns:xlink="http://www.w3.org/1999/xlink" gml:id="taf-EGPD-20121030T045800Z" status="NORMAL">

><1wxxm:issueTime> ..</1wxxm:issueTime>

> <1wxxm:validTime>... </1wxxm:validTime>

v<iwxxm:baseForecast>

v<om: OM Observation gml:id="bf-EGPD-20121030T045800Z">

<om:type xlink:href="http://codes.wmo.int/49-2/observation-type/IWXXM/1.0/MeteorologicalAerodromeForecast" xlink:title="Aerodrome Forecast"/> <om:phenomenonTime xlink:href="#tp-20121030T0600002-20121031T0600002"/>

<om:resultTime xlink:href="#ti-20121030T045800Z"/>

<om:validTime xlink:href="#tp-20121030T060000Z-20121031T060000Z"/>

scom:procedure> . </om:procedure>

<om:observedProperty xlink:href="http://codes.wmo.int/49-2/observable-property/MeteorologicalAerodromeObservation" xlink:title="TAF forecast properties"/>

> <om: featureOfInterest> </om: featureOfInterest>

v<om:result>

v<iwxxm:MeteorologicalAerodromeForecastRecord cloudAndVisibilityOK="false" gml:id="base-forecast-record-EGPD-20121030T045800Z">

v<iwxxm:surfaceWind>

<iwxxm:AerodromeSurfaceWindForecast variableWindDirection="false"><br><iwxxm:AerodromeSurfaceWindForecast variableWindDirection="false"><br><iwxxm:meanWindDirection uom="http://data.wmo.int/def/uom/degrees-true">250.0</iwxxm:mea

#### </iwxxm:surfaceWind>

v<iwxxm:cloud>

v<iwxxm:AerodromeCloudForecast gml:id="acf-EGPD-20121030T045800Z">

v<iwxxm:layer>

v<iwxxm:CloudLayer>

<iwxxm:amount xlink:href="http://data.wmo.int/def/bufr-0-20-008/1" xlink:title="Few"/>

<iwxxm:base uom="ft">4500.0</iwxxm:base>

</iwxxm:CloudLayer>

</iwxxm:layer>

</iwxxm:AerodromeCloudForecast>

</iwxxm:cloud>

</iwxxm:MeteorologicalAerodromeForecastRecord>

</om:result>

</om:OM Observation>

</iwxxm:baseForecast>

v<iwxxm:changeForecast>

v<om: OM\_Observation gml:id="cf-1">

<om:type xlink:href="http://codes.wmo.int/49-2/observation-type/IWXXM/1.0/MeteorologicalAerodromeForecast" xlink:title="Aerodrome Forecast"/>

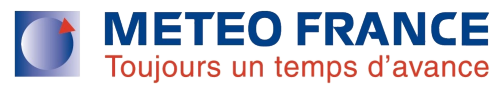

#### **Results**

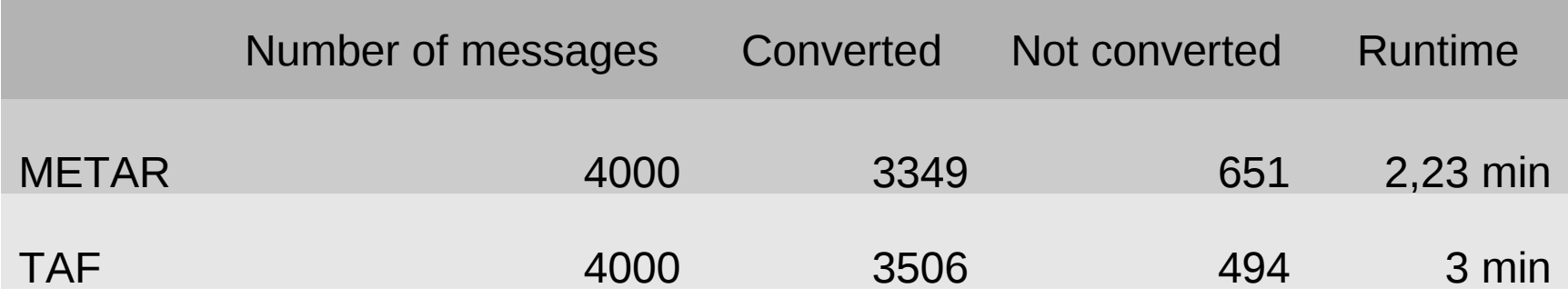

- **84% (METAR) and 87% (TAF) of messages are successfully** converted.
- $\triangleright$  Not converted messages are classified:
	- Not well-formed messages:
		- Some messages do not respect the regulations
	- Not decoded messages:
		- Bugs in the converter
		- ecCodes rules not yet enough well defined

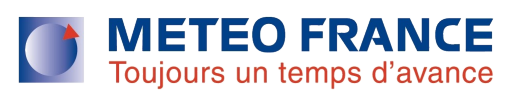

## **Conclusions**

- Combination of eCodes and PyXB provides a quick way to implement a converter from TAF, METAR to IWXXM
- $\triangleright$  METAR and TAF decoder can only be written interpreting regulations. Long implementation time is needed although ecCodes rules language makes the process quicker
- $\triangleright$  Use of IWXXM model in python classes requires a good knowledge of the model
- $\triangleright$  More work is still necessary to produce a full operational converter
- $\triangleright$  The tool will be used in SESAR project
- $\triangleright$  We are open for collaboration

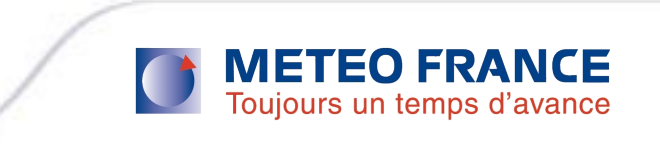

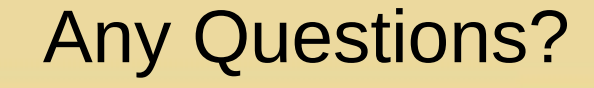

#### *Please, provide your feedback and comments to daniel.dieguez-arias@meteo.fr*

Thank you

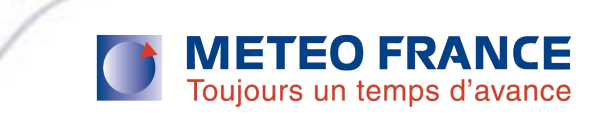